## DocuSign: How to select the correct DocuSign account

Once you log in, you may have multiple accounts that is associated with your email address. DocuSign refers to the accounts as "users."

UVA Clinical Research has two types of accounts, DocuSign eSignature and DocuSign Part 11. Use the image below to help you navigate to the correct account.

To figure out when to use each account, please refer to our <u>DocuSign webpage</u>.

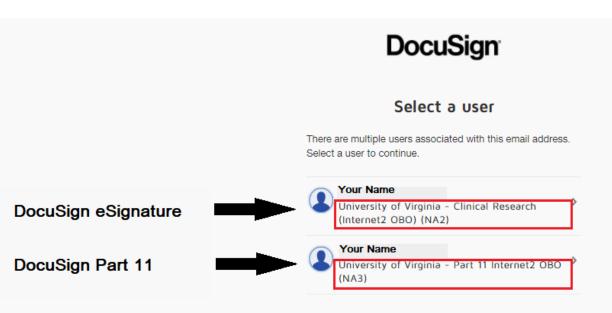

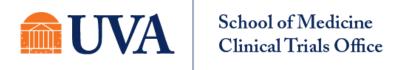

Version date: 10/16/2020